## Classes imposées en Section Utility

Pendant une analyse élastique les forces internes  $M, V, N$ , les contraintes et les déformations élastiques  $\sigma$  élastiques  $\delta$ ,  $\varphi$  d'une structure en acier sont déterminés.

Pendant la vérification acier, il est vérifié si les sections choisies (HEA, IPE, ...) sont capables de prendre des forces internes  $M, V, N$ .

Le dimensionnement se fait généralement selon la norme EN 1993-1-1 (Eurocode 3).

Pour effectuer ces calculs des paramètres supplémentaires ( $\alpha_y$ ,  $\alpha_z$ ,  $\alpha_{LT}$ , classes imposées de section, ...) sont nécessaires à côté des propriétés élastiques / plastiques (A,  $I_y$ ,,  $I_z$ ,,  $I_u$ ,  $I_v$ ,  $W_{el,y'}W_{pl,y'}$ , ...) des sections.

Pour les profils standards (I, H, T, L, O, ) EN 1993-1-1 donne des règles pour déterminer ces paramètres supplémentaires. Mais pour d'autres sections ( $\bigoplus$ ,  $\triangle$ , double H, des combinaisons de profils standard) EN 1993-1-1 ne prévoit pas de règles.

**Par conséquence, il est à l'utilisateur de donner les paramètres supplémentaires une valeur significative.** S'il ne le fait pas, Diamonds ne sera pas capable d'effectuer la vérification sur ces sections (en d'autres termes : pas de résultats disponibles).

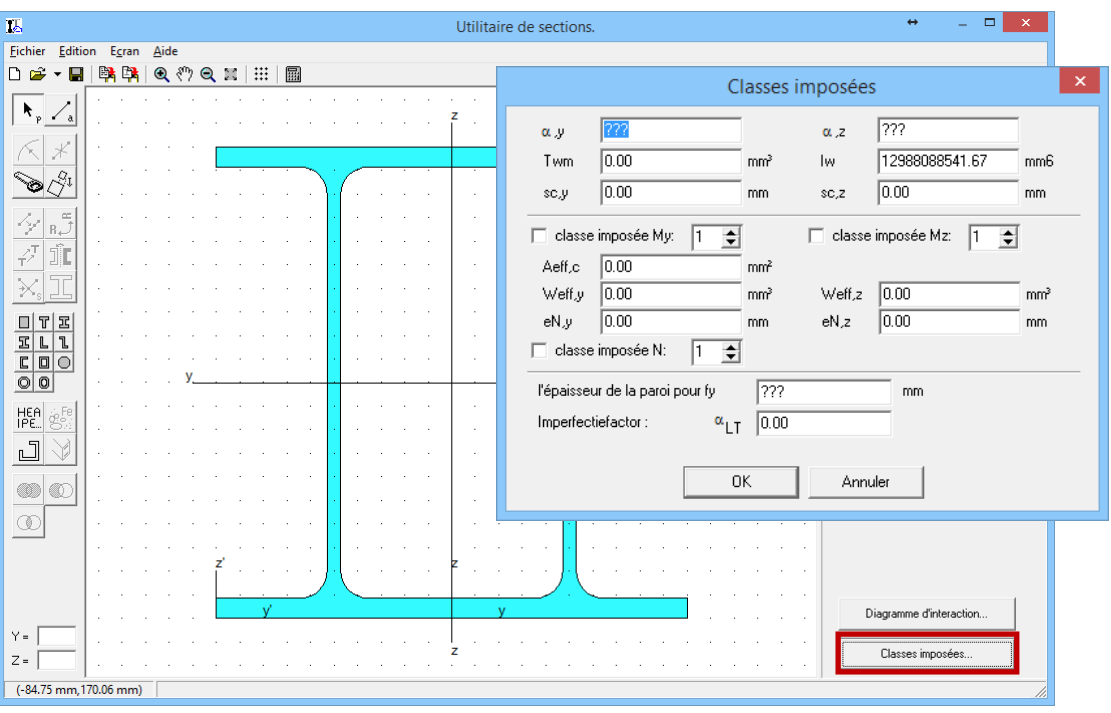

Vous pouvez le faire en cliquant sur le bouton Classes imposées...

Le tableau sur la page suivante présente un aperçu de tous les paramètres qui doivent être entrés, y compris une référence où les informations complémentaires peuvent être trouvées. La dernière colonne indique pour quelle vérification le paramètre pertinent est nécessaire. Saisie d'une valeur incorrecte, conduira à des résultats incorrects pour cette vérification.

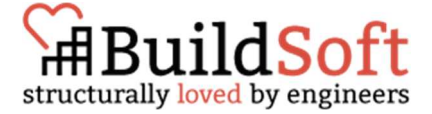

|                                                                     | Nom ou signification                                                                                                    | Référence                                                                                                    | Vérifications affectées                                                                                                   |
|---------------------------------------------------------------------|----------------------------------------------------------------------------------------------------|----------------------------------------------------------------------------------------------------|----------------------------------------------------------------------------------------------------|
| $\alpha_v$ , $\alpha_z$                                             | facteurs d'imperfection flambement autour de l'axe y' et z'                                                                                                    | EN 1993-1-1 Table 6.1                                                                                                    | Stabilité                                                                                                    |
|                                                                     |                                                                                                    |                                                                                                    | Toutes les vérifications                                                                                                  |
| $I_w$                                                               | l'inertie de gauchissement <sup>1</sup>                                                                                                    | <b>Torsional Section Properties Of</b><br>$\bullet$<br>Steel Shapes, Canadian Institute<br>of Steel Construction, 2002<br><b>Warping Constant of Open</b><br><b>Section with Artibrary Profile</b><br><b>Geometry, John Fong &amp; Bill</b><br><b>Vanni, 2010</b><br><b>Structural Members and Frames,</b><br>T. Galambos, 1968 | Stabilité<br>Déversement<br>Flambement + flexion                                                                          |
|                                                                     |                                                                                                    | <b>Bleich, 1952</b><br>$\bullet$                                                                                                    |                                                                                                    |
| $T_{wm}$                                                            | module de torsion <sup>2</sup>                                                                                                    | Krachtswerking, Deel 4<br>Spanning, Prof. Ir. W.J. Beranek,<br>2001<br>Design of steel beams in torsion,<br><b>Annex B, SCI, 2011</b>                                                                                                    | Résistance<br>Torsion                                                                                                    |
| $sc_y$ en $sc_z$                                                    | coordonnées centre de cisaillement par rapport à l'origine du<br>système de coordonnées xy                                                                                                    | R. C. Hibbler, Sterkteleer, Chapiter 7                                                                                                    | Stabilité<br>Déversement<br>Flambement + flexion                                                                          |
| Classes imposée N,<br>$M_y$ et $M_z$                                | Classes imposées N, $M_v$ et $M_z$                                                                                                    | EN 1993-1-1 Table 5.2                                                                                                    | Résistance<br>Axial compression<br>Flexion<br>Stabilité<br>Toutes les vérifications                                       |
| $A_{eff,c}$<br>$W_{eff,y}$<br>$W_{eff,z}$<br>$e_{N,y}$ en $e_{N,z}$ | section effective<br>module de section effective contre la flexion autour de l'axe y'<br>module de section effective contre la flexion autour de l'axe z'<br>déplacement du centre de gravité de la section effective par<br>rapport au centre de gravité de la section brute | EN 1993-1-5 §5.2.2.                                                                                                    | Résistance<br>Axial compression<br>Flexion Y, flexion Z<br>Flexion + cisaillement<br>déviée + effort<br>Flexion<br>normal |

<sup>&</sup>lt;sup>1</sup> NL: welf constante, EN: warping constant

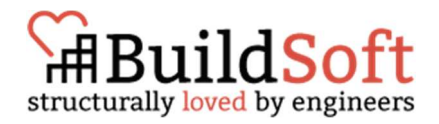

 $2$  NL: torsieweerstandsmoment, EN: module de torsion

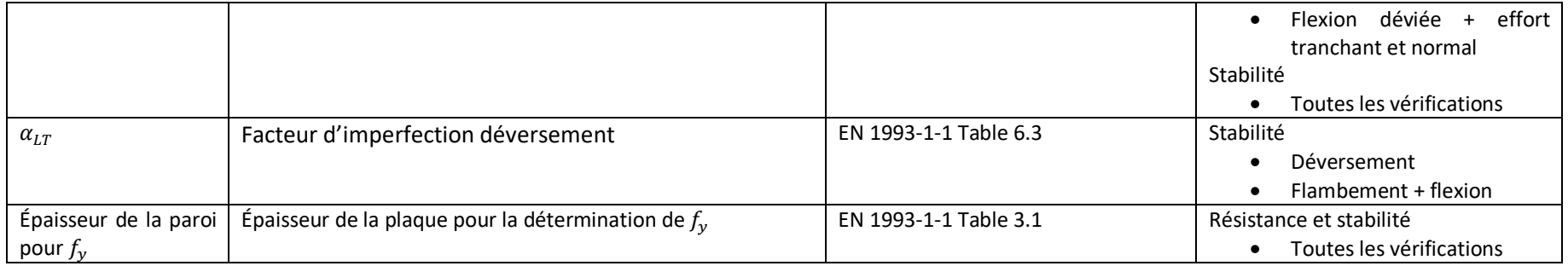

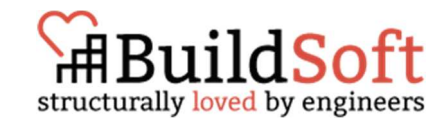

Conseils pratiques :

- Berekening van constructies, Van de Pitte est une série de livres néerlandais qui avait autrefois une version en ligne. Mais ce n'est plus le cas. Les pages pertinentes (en Néerlandais) peuvent être téléchargé avec ce lien WeTransfer : https://we.tl/t-M5paj2gQty Si vous avez une source française pour ces informations, veuillez nous le faire savoir support@buildsoft.eu.
- Si vous êtes uniquement intéressé à la vérification de la résistance, puis entrez seulement les paramètres qui affectent ce contrôle  $(T_{wm}, f_{y}$  et les classes imposées). Tous les autres paramètres peuvent être réglés à '1'.
- Si la poutre/colonne n'est pas soumis à torsion,  $T_{wm}$  peut être mis à zéro.
- Si une section semble être de classe 4, renforcez la section (rendre âme et /ou semelle) jusqu'à la section est de classe 3. Comme ça vous ne devez pas calculer les propriétés efficaces.
- Si la section est de classe 1,2 ou 3, puis entrez '1' pour toutes les propriétés efficaces.
- L'épaisseur de la plaque est l'épaisseur du plus grand élément (âme ou semelle) de la section.
- Si une section est composée de plusieurs profils (I, H, T, L, O, ), essayez de déduire la valeur de par exemple le module de torsion  $T_{wm}$  de la section séparé ment:
	- $\circ$  2 IPE500 sections l'une sur l'autre: prenez  $T_{wm} = T_{wm, 1, IPE500}$
	- $\circ$  2 IPE500 sections côté de l'autre: prenez  $T_{wm} = max(T_{wm,1, IPES00}; T_{wm,koker})$ Si 2 sections I sont à côté de l'autre, une section de boîte est formée au milieu.

Des corrections ou des suppléments (comme des sources supplémentaires en français) sont toujours les bienvenus au info@buildsoft.eu.

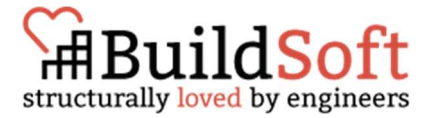